# **I-2534 CAN bus Switch Module Quick Start User Guide**

### **1. Introduction**

This Quick Start User Guide introduces users how to use the I-2534 module to their application quickly. Therefore, it is only provided with the basic instructions. For more detailed information, please refer to the I-2534 manual in the ICPDAS CD-ROM. Also, users can download the manual from the ICPDAS web site:

[http://www.icpdas.com/root/product/solutions/industrial\\_communication/fieldbus/can\\_bus/r](http://www.icpdas.com/root/product/solutions/industrial_communication/fieldbus/can_bus/repeater/i-2534_i-5534-m.html) [epeater/i-2534\\_i-5534-m.html](http://www.icpdas.com/root/product/solutions/industrial_communication/fieldbus/can_bus/repeater/i-2534_i-5534-m.html)

This manual will help you quickly to familiarize yourself with the I-2534 module and its switching mechanism. Here, we use an example to show how to use the I-2534. For more the detail information, please refer to the user's manual of the I-2534.

## **2. CAN bus Pin Assignment**

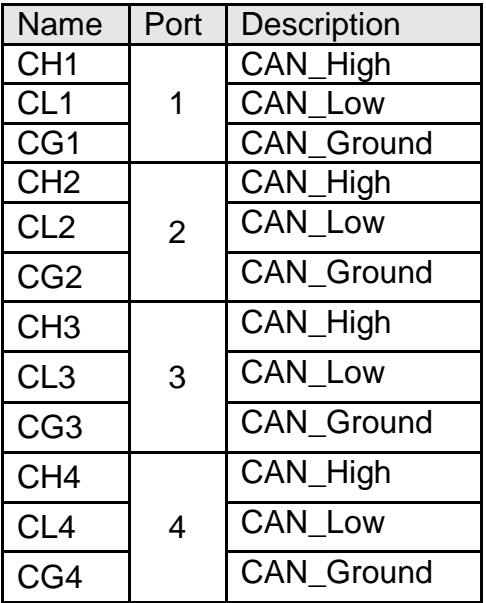

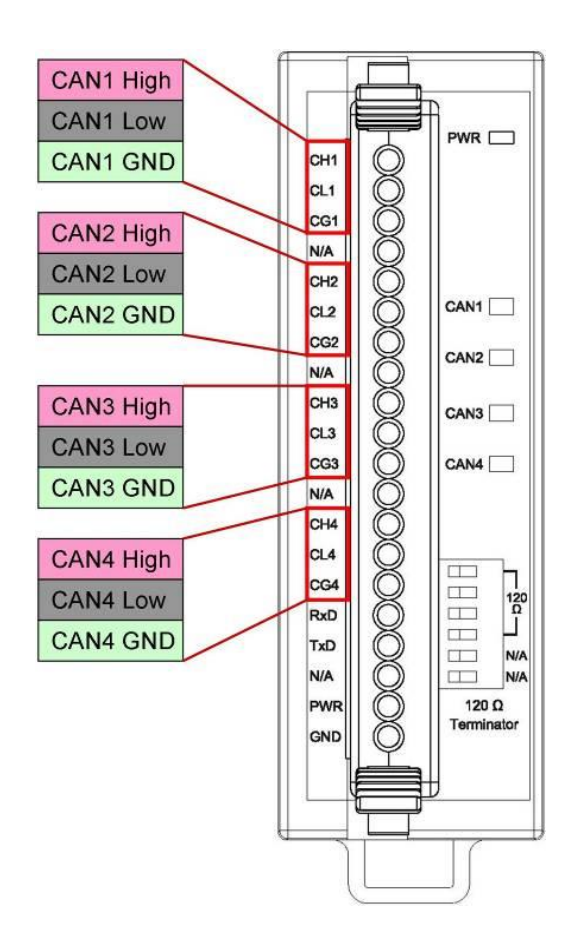

# **3. Power & RS-232 Pin Assignment**

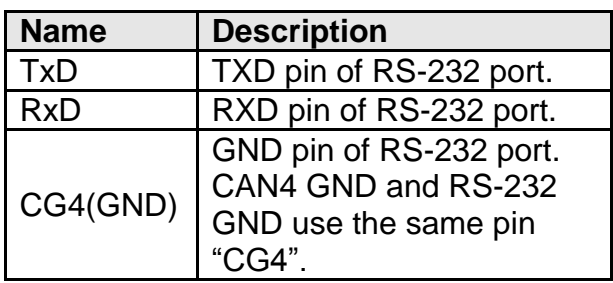

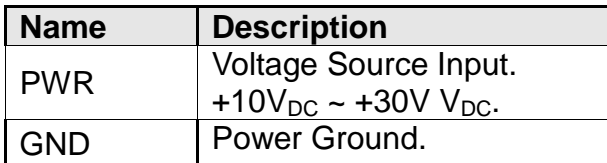

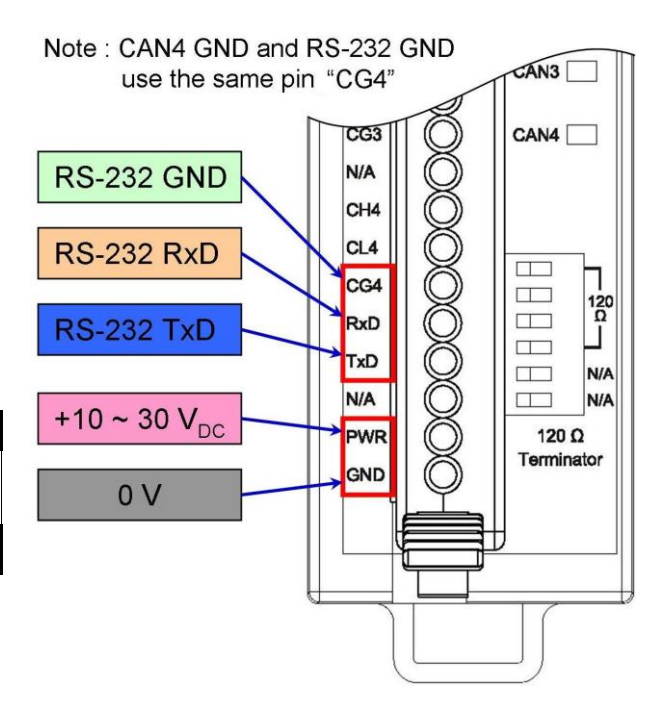

#### **4. Indicator LED**

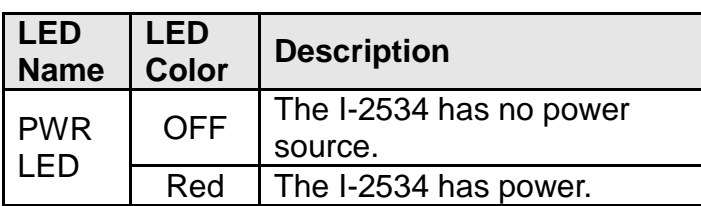

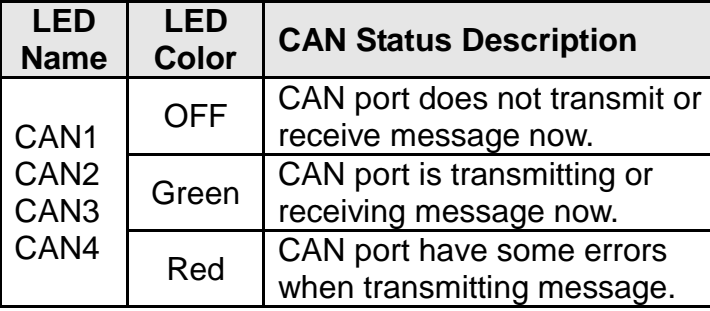

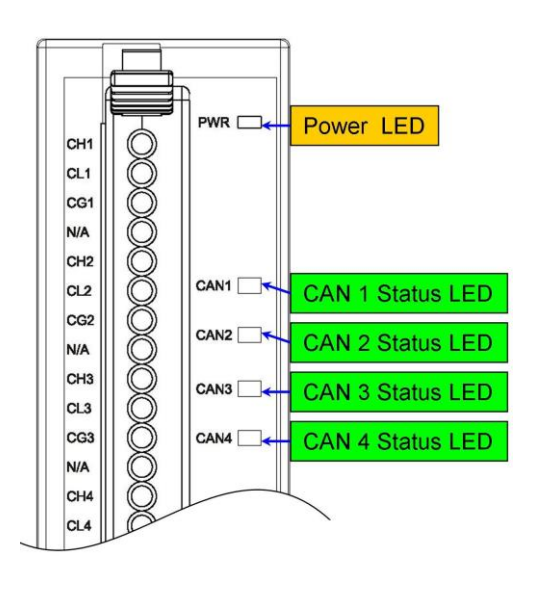

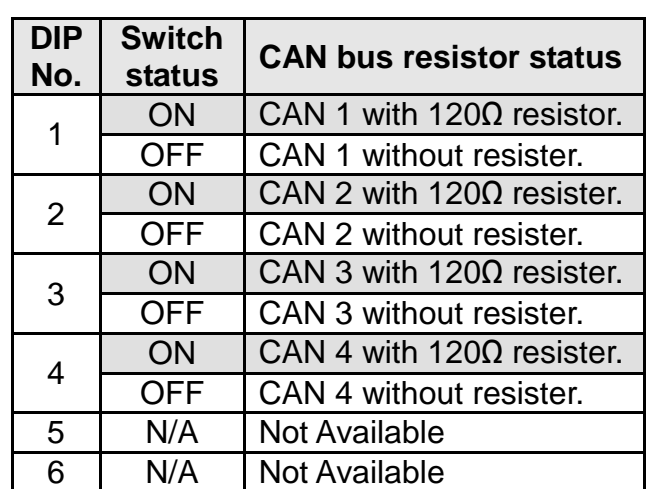

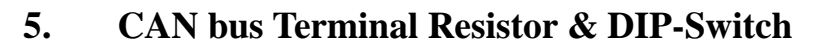

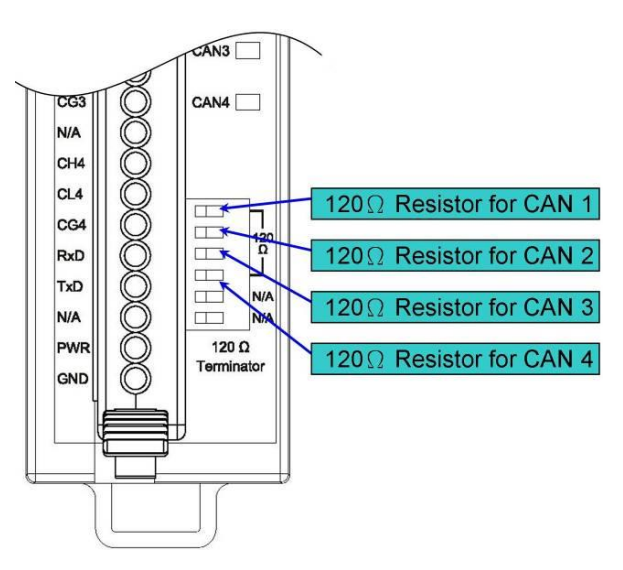

## **6. Rotary Switch & CAN Baud Rate**

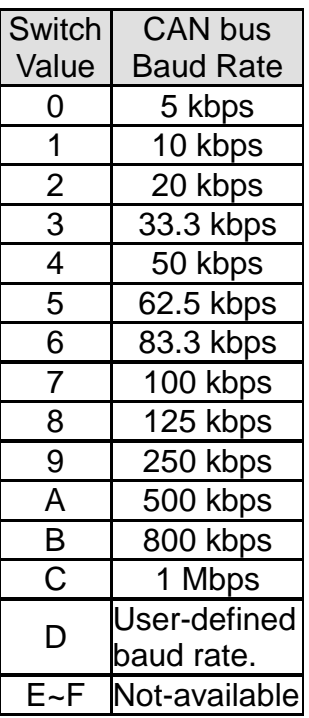

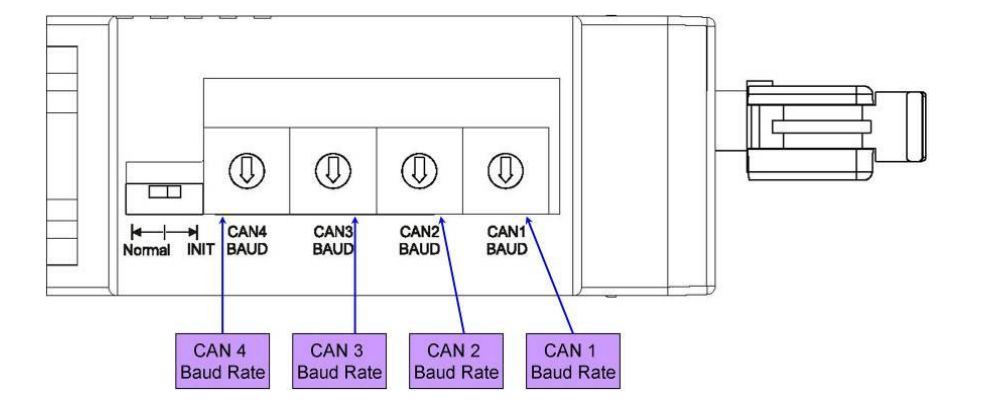

# **7. Normal / Initial Mode Switch**

In general usage, the users should make switch at the "Normal" position.

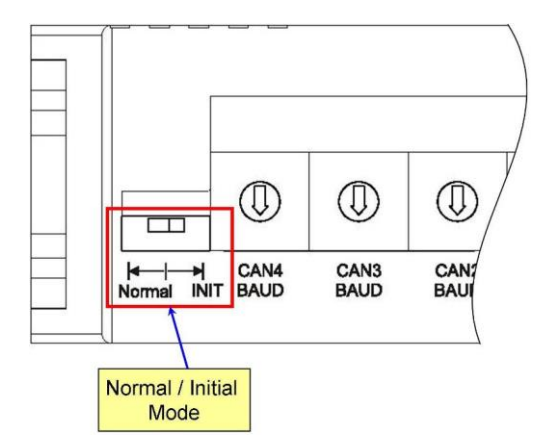

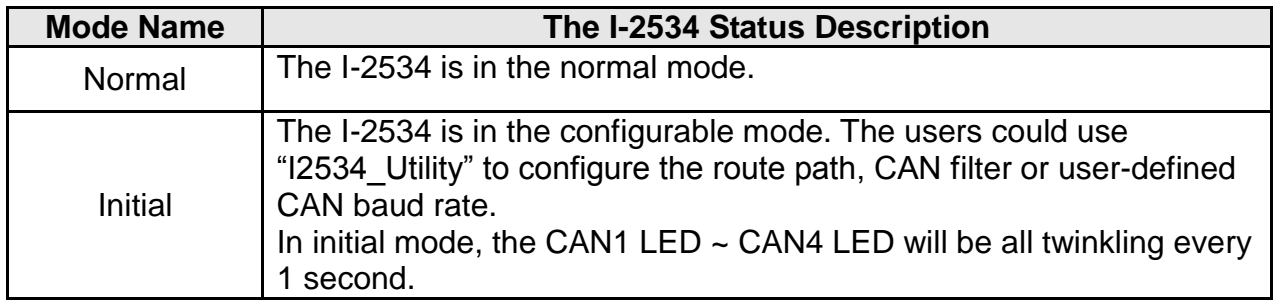

## **8. Configuring the Route Path, User-defined Baud Rate, CAN-ID Mapping**

Users can configure the route path and user-defined baud rate of each CAN channel. We provide the "I2534\_I5534M\_Utility" to set these configurations into the I-2534 module. They can get the software utility from the shipping CD or web.

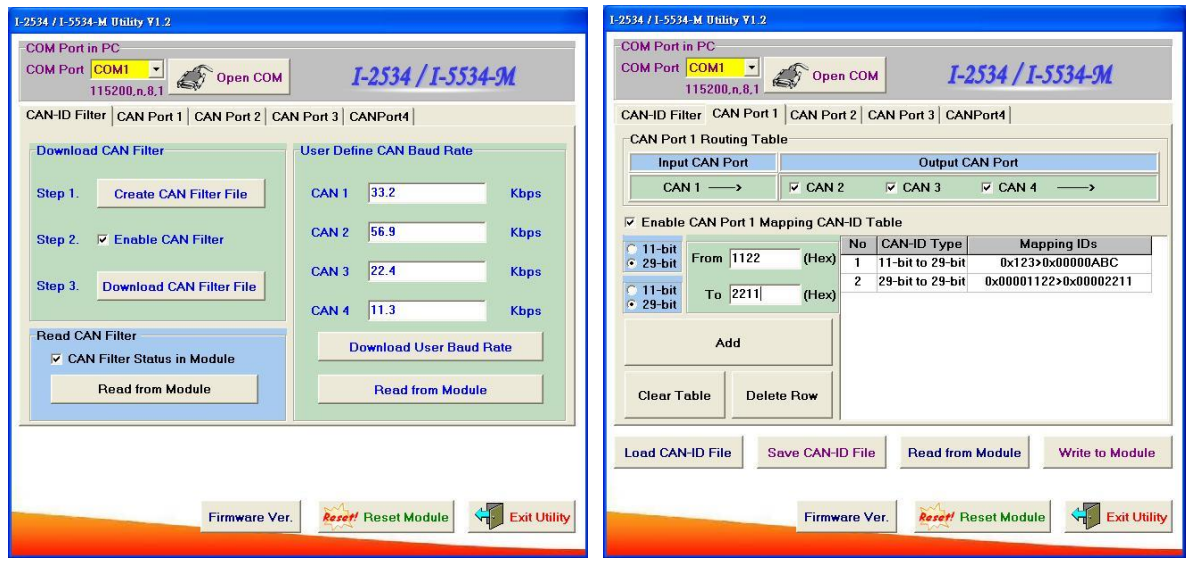

Mail to [service@icpdas.com](mailto:service@icpdas.com) if you have any questions.